#### **UNIVERSITE BATNA Le27/11/2022**

# **Faculté Technologie Département LMD ST Informatique1 1iere année INGENIEUR**

#### **TD3 INTRODUCTION A L'ALGORITHMIQUE**

# **Exercice 1**

Soient A, B deux variables de types entiers, C, D deux variables de type réel, E, F deux variables de type booléen. Quel est le type des variables suivants : A1, B1, C1, A2, B2, C2,

D2, A3, B3, C3, D3

 $A1 \leftarrow A+B$ ;  $B1 \leftarrow A*B$ ;  $C1 \leftarrow A/B$ ; A2 C+D; B2 C\*D; C2 C/D; D2 A\*C; A3 $\leftarrow$  E ou F; B3 $\leftarrow$  E et F; C3 $\leftarrow$  (A>B); D3 $\leftarrow$  Faux;

#### **Exercice 2**

Quel sont les identificateurs valides et ceux qui ne sont pas valides :

A, cA, 12, 1A, A1, A12m, bougie, test?, SI,

## **Exercice 3**

Faire le déroulement de l'algorithme suivant en donnant la valeur finale de chaque variable

**algorithme** Exo3;

**Var** E : real ;

A, B, D : integer ;

#### **debut**

 $A \leftarrow 2$ ;  $B \leftarrow 3$ ;  $D \leftarrow A*B+5$ ;  $E \leftarrow D/2 ;$ **fin**.

## **Exercice 4**

Quelle sont les erreurs dans l'algorithme suivant : **algorithme** Sinon;

**Var** E : reél ;

```
 A, B, C : entiers ; 
     1m := réel ;
Début 
  A \leftarrow 2;
  B \leftarrow 3:
  C \leftarrow (A+B)/2; 1m \leftarrow C*B;
  Fin.
```
# **Exercice 5**

Ecrire un algorithme qui permet d'introduire un nombre réel et d'afficher son double ainsi que sa moitié.

# **Exercice 6**

Soient a =2, b=3, c=9, d=11, q=7; Evaluer l'expression E dans les trois cas suivants:

> 1. E  $a + b * c - d$ ; 2. E  $b * d / q - a$ ; 3. E  $-a + b / 2$ ;

# **Exercice 7**

Ecrire un algorithme qui permet d'introduire deux nombres réels X et Y a partir du clavier et permute leurs valeurs puis les affiche.

# **Exercice 8**

Ecrire l'algorithme qui permet d'interchanger les valeurs de deux variables entières. **a)** avec utilisation d'une variable intermédiaire, **b)** sans utilisation d'une variable intermédiaire.

## **Exercice 9**

Ecrire l'algorithme qui permet de faire l'ordonnancement de deux nombres entiers A, B,  $\pi$  (A<B), ensuite le algorithme d'ordonnancement de trois nombres entiers //(A<B<C).

## **Exercice 10**

Ecrire l'algorithme qui permet d'introduire un nombre entier inferieur ou égal

à 10 et le réaffiche en lettres **Ex :**

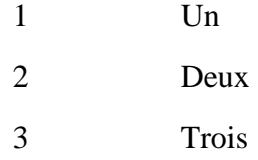

## **Exercice 11**

Ecrire le algorithme qui cherche le maximum (max) et le minimum (min) entre deux nombres donnés a et b ensuite entre trois nombres donnés a, b et c.

## **Exercice 12**

Ecrire L'algorithme qui permet d'écrire de résoudre une équation de deuxième degré dans l'ensemble R sachant ses coefficients.

# **Exercice 13**

Ecrire le algorithme qui demande à l'utilisateur un nombre *n* compris entre 1 et 3 jusqu'à ce que la réponse convienne.

# **Exercice 14**

Ecrire le algorithme qui demande un nombre de départ *n*, et qui ensuite écrit la table de multiplication de ce nombre *n*;

## **Exercice 15**

Ecrire le algorithme qui demande un nombre de départ *n*, et qui calcule la somme des entiers jusqu'à ce nombre. Par exemple, si l'on entre n=5, le algorithme doit calculer :  $EX : 1 + 2 + 3 + 4 + 5$  $= 15$ 

#### **Exercice 16**

Ecrire un algorithme qui calcule les 10 premiers termes de la suite de Fibonacci. La suite de Fibonacci est définie par :  $F0 = 1$  $F1=1$  $Fn = Fn-2+Fn-1$  pour  $n > 1$ .